Бадалян Б.Ф.

Государственный инженерный университет Армении, Армения E-mail: agentben@rambler.ru

Аннотация - Рассмотрены стандарты сжатия изображений, основанные на дискретном косинусном преобразовании. Приведены результаты компьютерного моделирования сжатия изображений.

# 1. Введение

Изображения, вследствие своей двумерности и многоспектральности, занимают очень большой объем памяти и их компактное хранение предполагает сжатие исходных данных.

Методы сжатия можно разбить на две основные группы: сжатие с сохранением информационного содержания, позволяющее полностью восстанавливать исходное изображение (сжатие без потерь), и сжатие с регулируемой степенью искажений восстанавливаемого сигнала (сжатие с потерями).

#### 2. Основная часть

Одним из самих известных и широко применяемых универсальных стандартов сжатия изображений с непрерывными тонами является стандарт JPEG (Joint Photographic Experts Group - объединенная группа экспертов по фотографии). В базовой системе кодирования JPEG, основанной на дискретном косинусном преобразовании (Discrete Cosine Transform, DCT) и пригодной для большинства приложения сжатия, входные и выходные изображения ограничены 8-и битным форматом представления компонент яркости и цветности.

Двумерное DCT задается формулой [1]

$$
T(u, v) = \sum_{x=0}^{M-1} \sum_{y=0}^{N-1} \left[ f(x, y) \alpha_M(u) \alpha_N(v) \cdot \cos \left[ \frac{(2x+1)u\pi}{2M} \right] \right]
$$

$$
\cos \left[ \frac{(2y+1)v\pi}{2N} \right] ,
$$
  
rate  $\alpha_M(u) = \begin{cases} \sqrt{1/M}, |u = 0; \\ \sqrt{2/M}, |u = 1, 2, ..., M - 1. \end{cases}$ 

Аналогичным образом вычисляется функция  $\alpha_N(v)$ .

При этом исходное изображение  $f(x, y)$  отображается в некоторое множество коэффициентов преобразования, которые затем квантуются и кодируются. Длина представления коэффициентов DCT равна  $116<sub>MT</sub>$ 

Сжатие состоит из четырех этапов: деление изображений на блоки пикселов размера 8×8, вычисление DCT, квантование и кодирование.

В докладе приведен пример сжатия изображения на основе косинусных преобразований с применением пакета расширения Video and Image Processing Blockset V. 3.0 системы MATLAB R 2010a.

Сжатию подлежит изображение из файла «ironman.tif». Диаграмма модели состоит из двух подмоделей на основе компонента Block Processing. Первая подмодель содержит блок двумерного прямого дискретного косинусного преобразования 2- D DCT, который обеспечивает сжатие сигналов изображения [2]. Данный блок реализует стандартную процедуру разбивки изображения на блоки размера 8×8 и алгоритм прямого дискретного косинусного преобразования.

Второй компонент Block Processing служит для представления сжатого изображения и осуществляет обратное дискретное косинусное преобразование.

На рис. 1 показаны окна вьюверов составленной модели. Первое окно показывает исходное изображение, а второе окно - сжатое изображение.

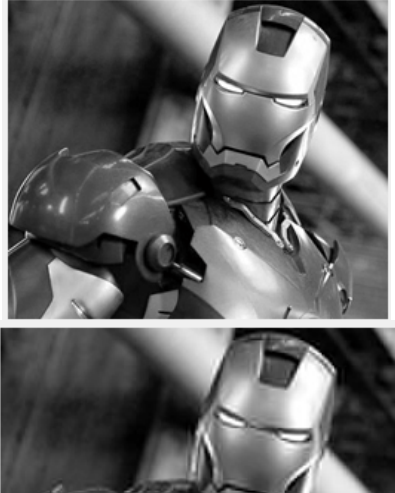

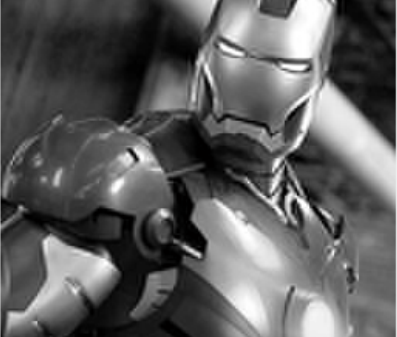

#### Рис. 1

### 3. Заключение

С помощью предложенной модели можно с достаточно большой степенью эффективности сжимать изображения. Отметим, что объем памяти для хранения сжатого изображения в байтах сократился в 3 раза.

Как видно из рисунка, качество сжатого изображения немного уступает исходному, поскольку предложенный метод сжатия построен на основе алгоритма удаления мелких деталей изображения.

#### 4. Список литературы

- [1] Гонсалес Р. Цифровая обработка изображений в среде МАТLАВ / Р. Гонсалес, Р. Вудс, С. Эддинс. - М.: Техноcoepa. 2006. - 616 c.
- [2] Дьяконов В.П. МАТLAВ. Обработка сигналов и изобра-...<br>жений. Специальный справочник / В.П. Дьяконов.<br>СПб.: Питер, 2002. — 608 с.

# **IMAGE COMPRESSION USING MATLAB**

## Badalyan B.F.

State Engineering University of Armenia, Armenia

Abstract - The standards of the image compression, based on the discrete cosine transform, are considered. The results of a computer simulation of the image compression are presented.